## **IMF Global Debt Database**

The printable version is no longer supported and may have rendering errors. Please update your browser bookmarks and please use the default browser print function instead.

## **SUMMARY**

The Global Debt Database (GDD) is the result of a multiyear investigative process that started with the October 2016 Fiscal Monitor. The dataset comprises total gross debt of the (private and public) nonfinancial sector for an unbalanced panel of 190 advanced economies, emerging market economies and low-income countries, dating back to 1950. Both the private and public indicators that make up the GDD have a range from 1950-2021 and therefore are not updated any further.

The Data Team uses the GDD for series such as **SeriesGovtDebt%GDPIMF** and **SeriesGovtDebtGen%GDPIMF,** which both measure Government Debt.

For instructions on how to pull data from the GDD, refer to the instructions below.

## **STEPS TO PULL FROM GLOBAL DEBT DATABASE**

Step 1: Navigate to the [Global Debt Database Home Page](https://www.imf.org/external/datamapper/datasets/GDD)

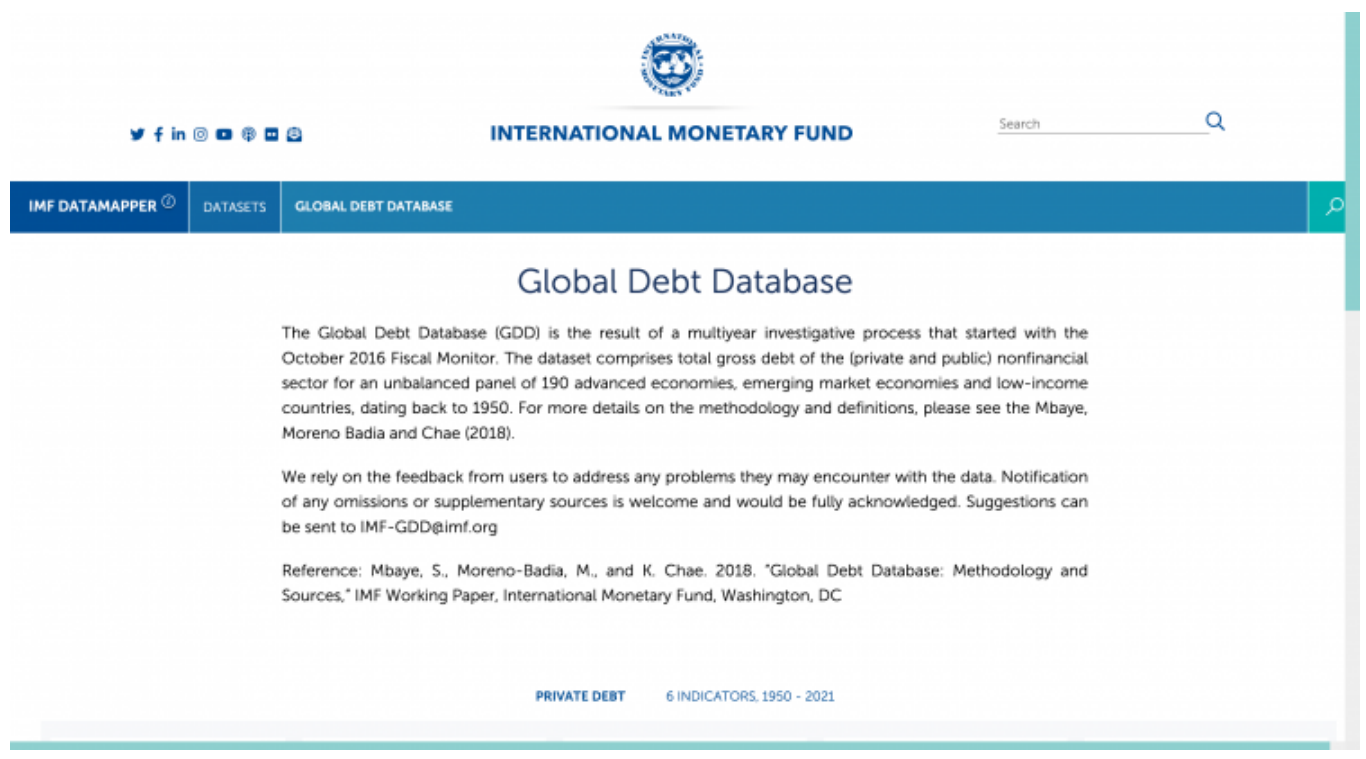

Global Debt Database Home Page

Step 2: Scroll down and click the desired indicator (ex. General Government Debt)

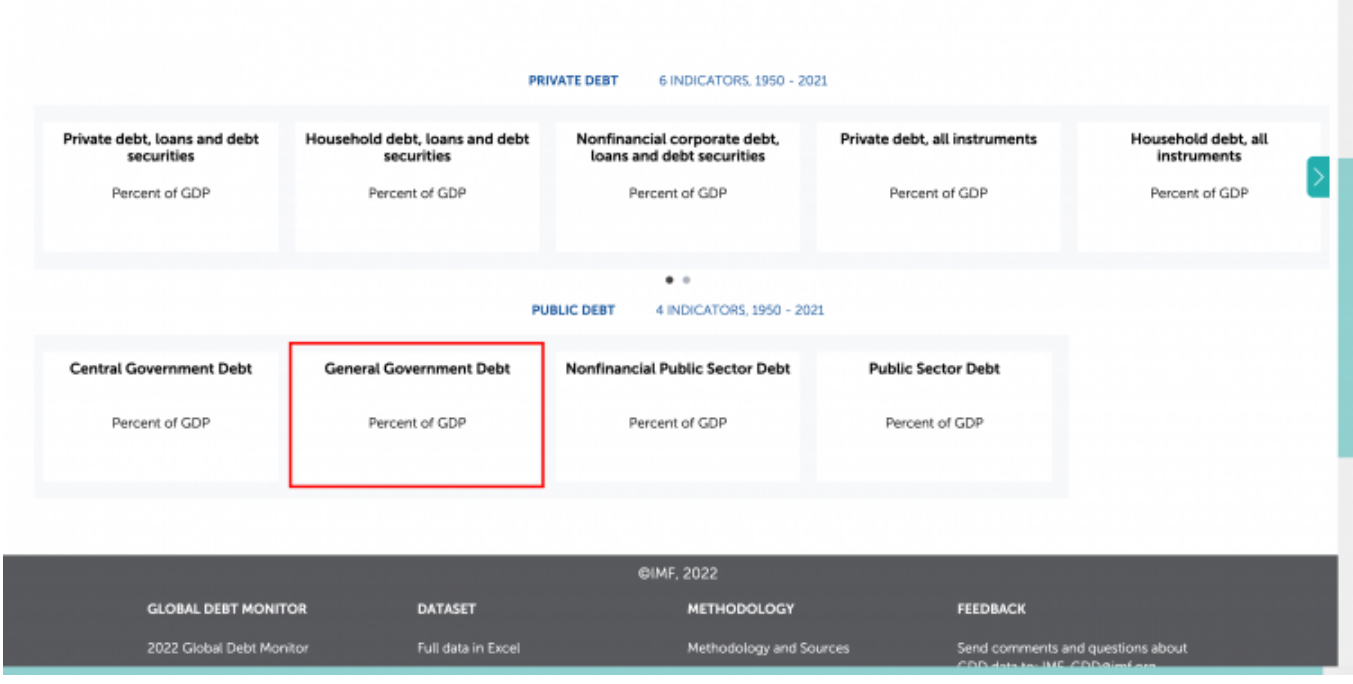

GDD Indicators

## You will be navigated to this page:

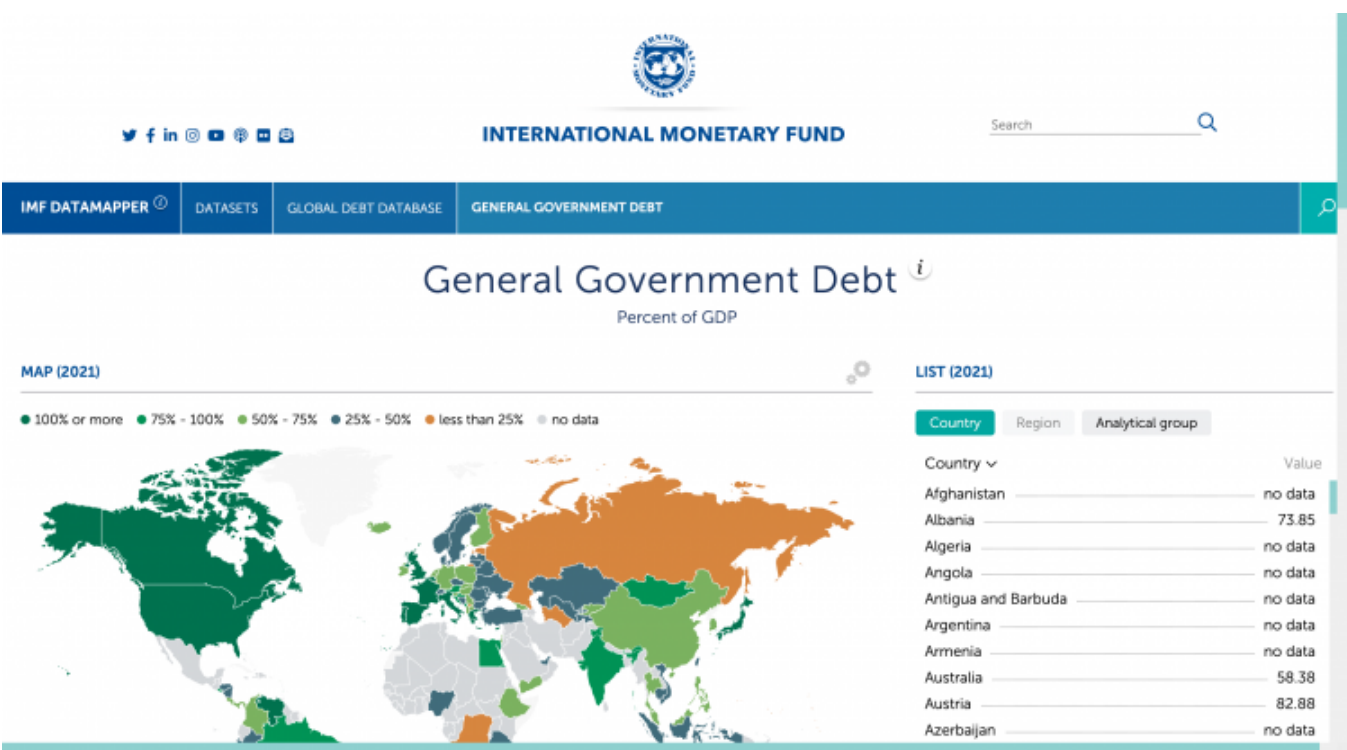

General Government Debt Data Page

Step 3: Scroll down and select the Excel File button under All Country Data to download the data for that indicator

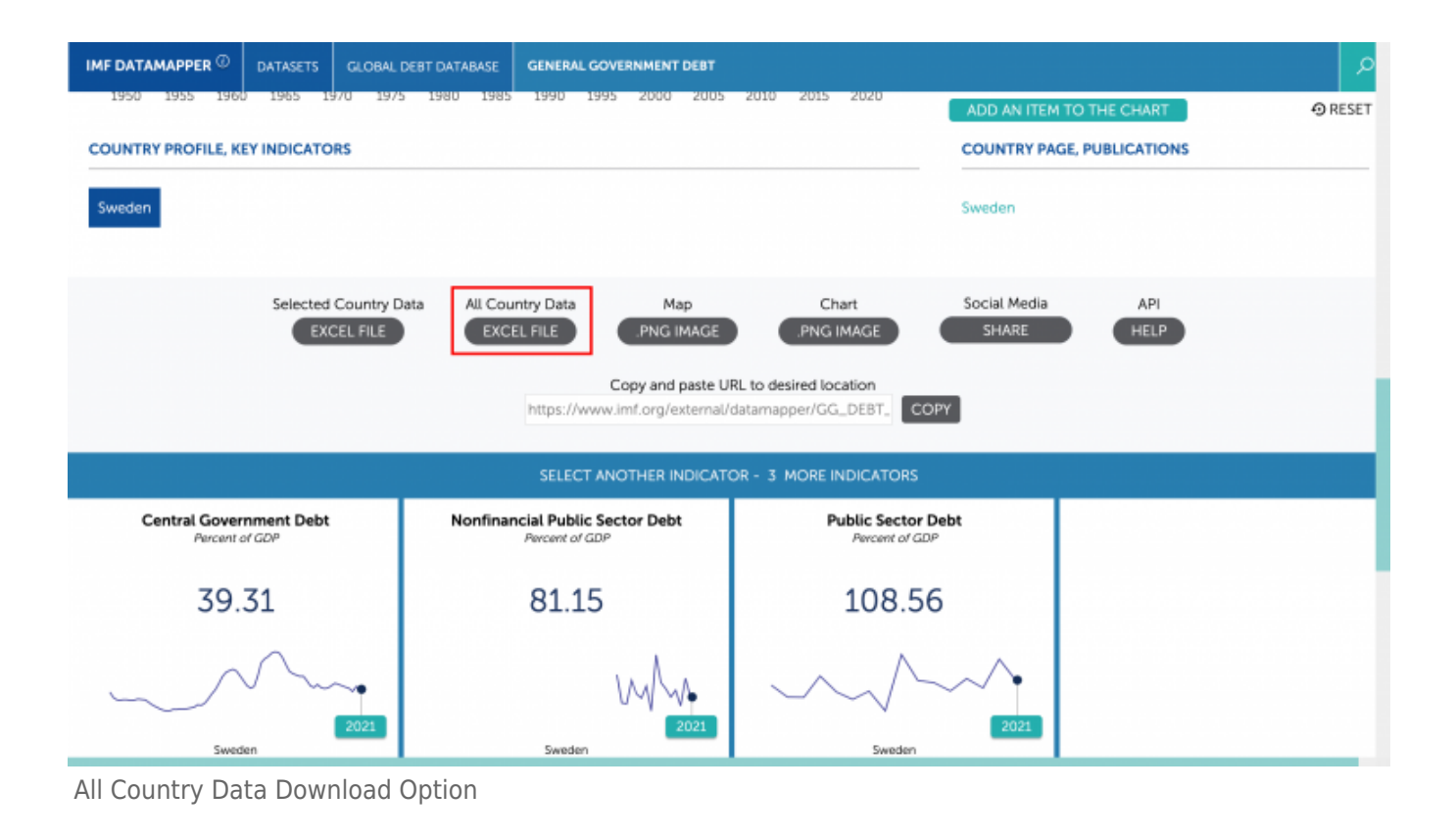

Retrieved from ["https://pardeewiki.du.edu//index.php?title=IMF\\_Global\\_Debt\\_Database&oldid=10061"](https://pardeewiki.du.edu//index.php?title=IMF_Global_Debt_Database&oldid=10061)

**This page was last edited on 26 January 2023, at 18:19.**